## **MQ Publish/Subscribe**

## An Introduction to Topic Objects, Nodes and Strings (among other things)

Matthew Whitehead

mwhitehead@uk.ibm.com

## Agenda

- Publish/Subscribe in IBM MQ
- Administration of publish/subscribe
- Management of publish/subscribe
- Subscriptions and publications
- Quick look at topologies

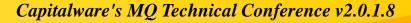

## What is publish/subscribe?

## How does it compare to point-to-point?

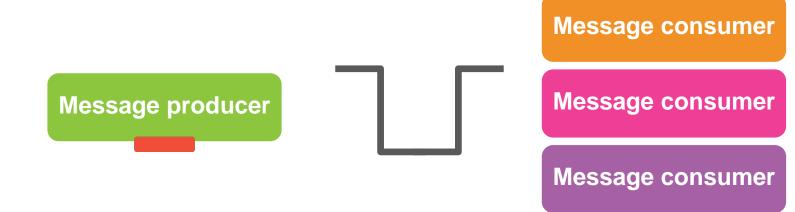

point-to-point

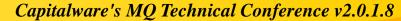

© 2014 IBM Corporation

## How does it compare to point-to-point?

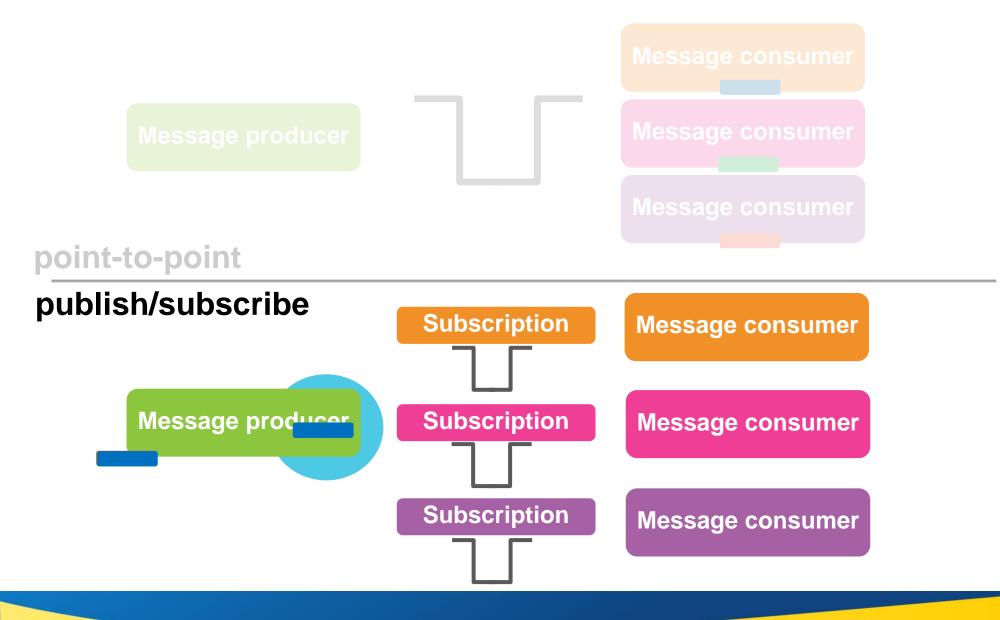

### But which subscriptions receive the messages?

- Publishing and subscribing is based on 'topics'
  - Green messages go to green subscribers
  - Orange messages go to orange subscribers
  - But nobody wants a *blue* message!

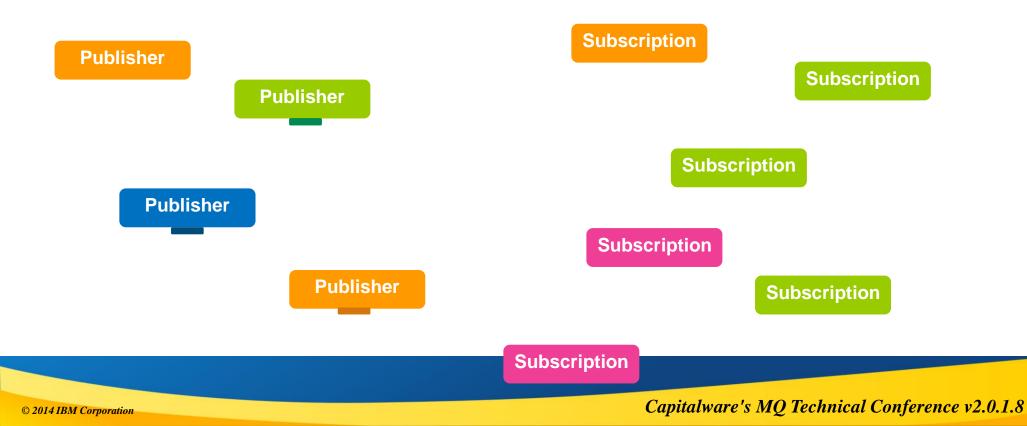

# Publish/Subscribe in IBM MQ

## WebSphere MQ's publish/subscribe over the years

#### Publish/Subscribe brokers

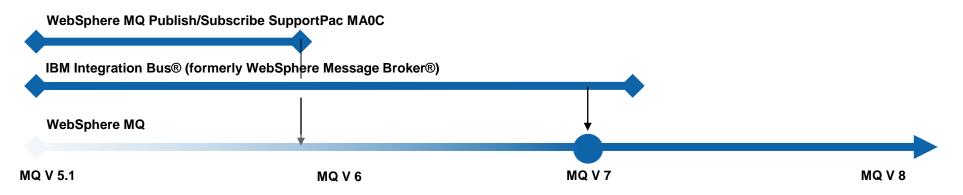

#### WebSphere MQ Publish/Subscribe APIs

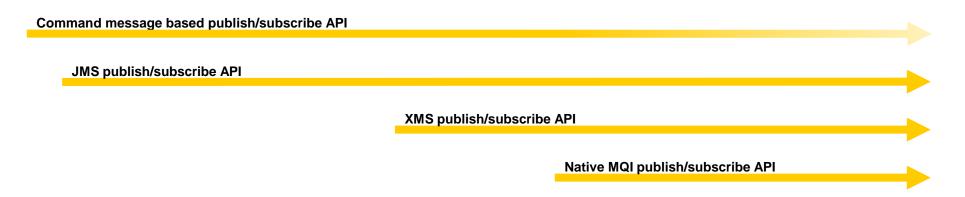

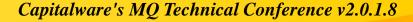

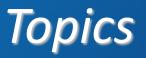

## It's all about the topic tree

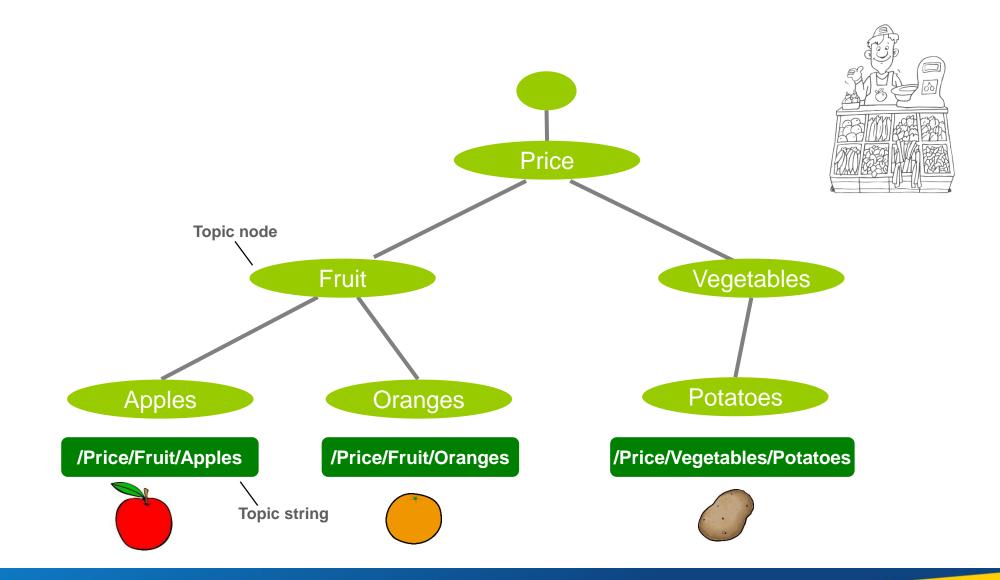

#### Capitalware's MQ Technical Conference v2.0.1.8

© 2014 IBM Corporation

## Matching publications to subscriptions

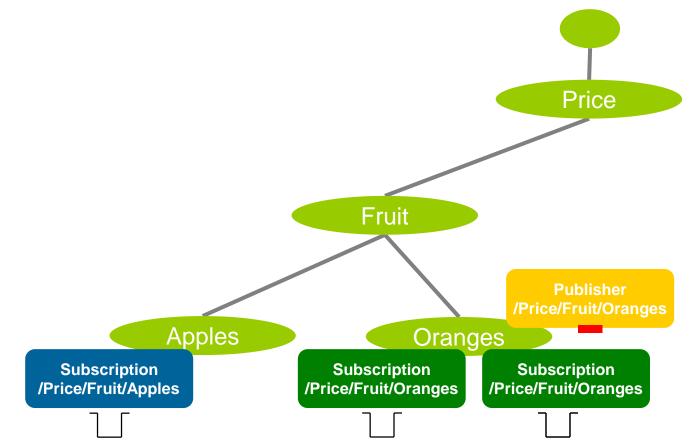

•Subscriptions are attached to matching nodes in the topic tree

- •Publications identify the relevant topic node
- •A copy of the publication is delivered to the queue identified by each matching subscription

## Matching publications to subscriptions

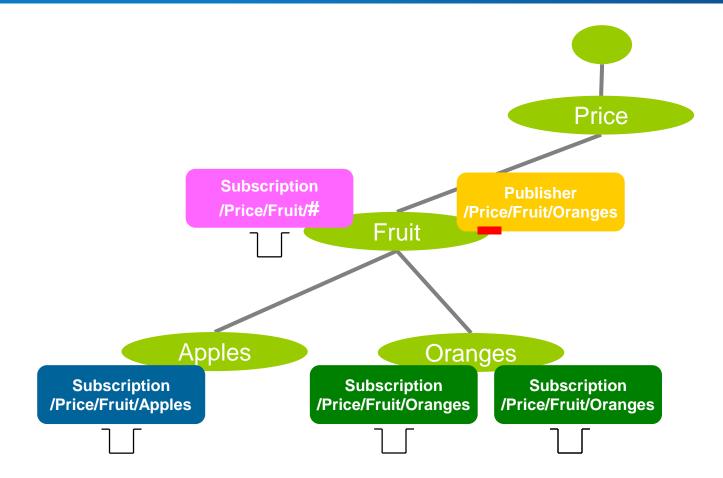

• Wildcarding subscriptions at the topic node level can receive messages from multiple topic strings

© 2014 IBM Corporation

## Designing your topic tree structure

Make it extendable. 

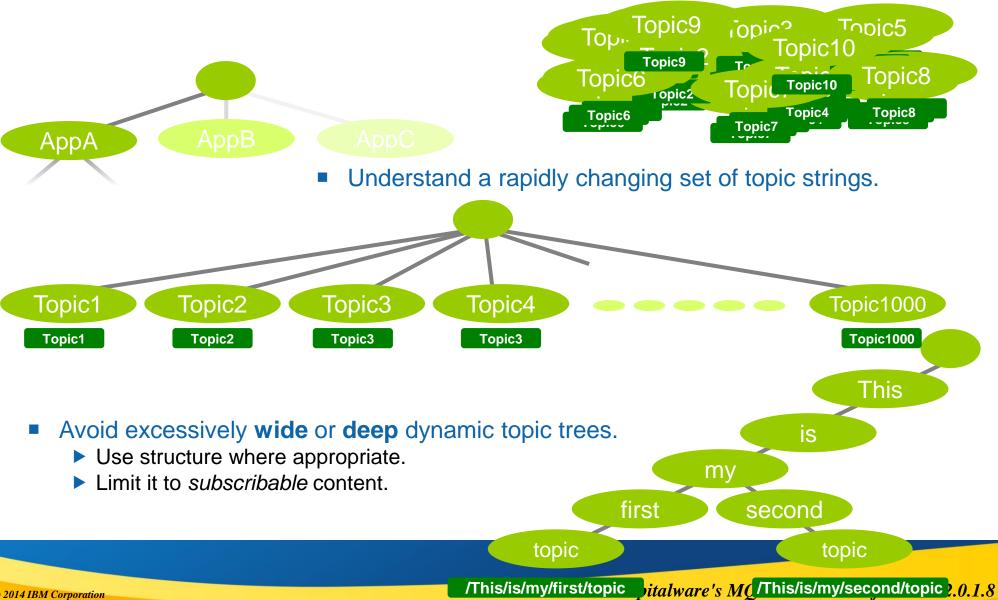

# Configuration

## Topic *Objects*

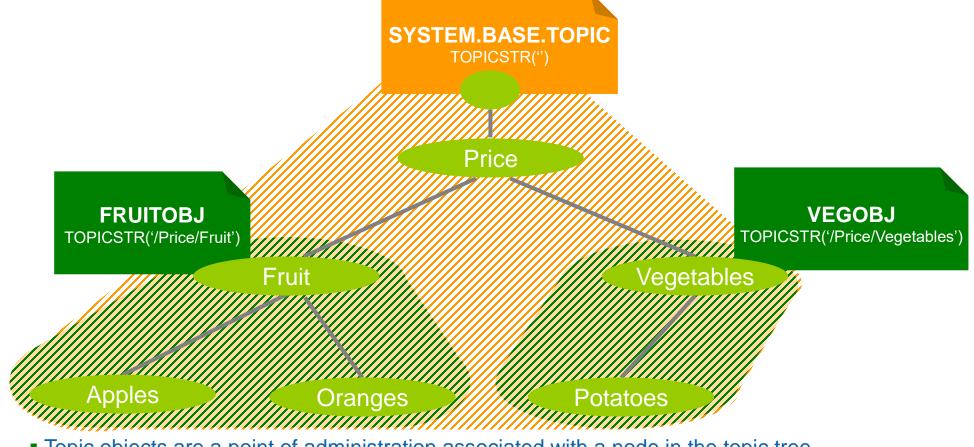

- Topic objects are a point of administration associated with a node in the topic tree.
- You start with a base object defined for the '' node ... the rest are **optional**.
- They provide hook points in the topic tree to configure specific pub/sub behaviour for a branch.
- A dynamically created topic node inherits its attributes from administered topic objects associated with topic nodes above it in the topic tree.

- Many attributes can be set on topic objects to effect a publisher or subscriber's behaviour.
- Dynamic nodes inherit their behaviour from nodes above.
- Create a topic object for topic string '/Price/Fruit'

•DEFINE TOPIC(FRUITOBJ) TOPICSTR('/Price/Fruit') DEFPSIST(YES)

Attributes default to inherit settings from above (e.g. 'ASPARENT').

- (So by default, a new object does nothing)
- Publish a message to topic string '/Price/Fruit/Oranges'
  - What message persistence to use?
  - Are publications enabled?

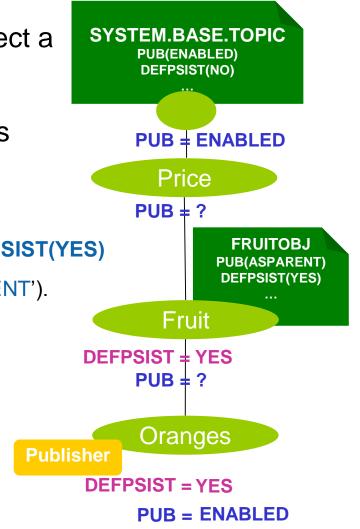

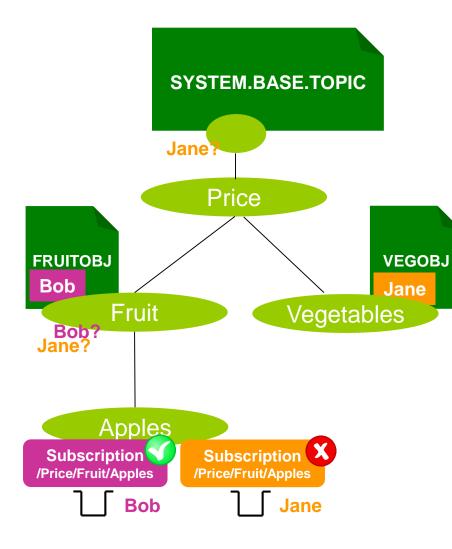

Access control is set as for queues, but for a defined *topic object*, not a topic string!

### Authority checks performed on the topic tree

Walk up the tree, just like attributes.

Keep checking until an authorisation is found or we run out of topic tree.

# Managing topics

- Displaying topic object definitions
  - This shows how administered topic objects are configured

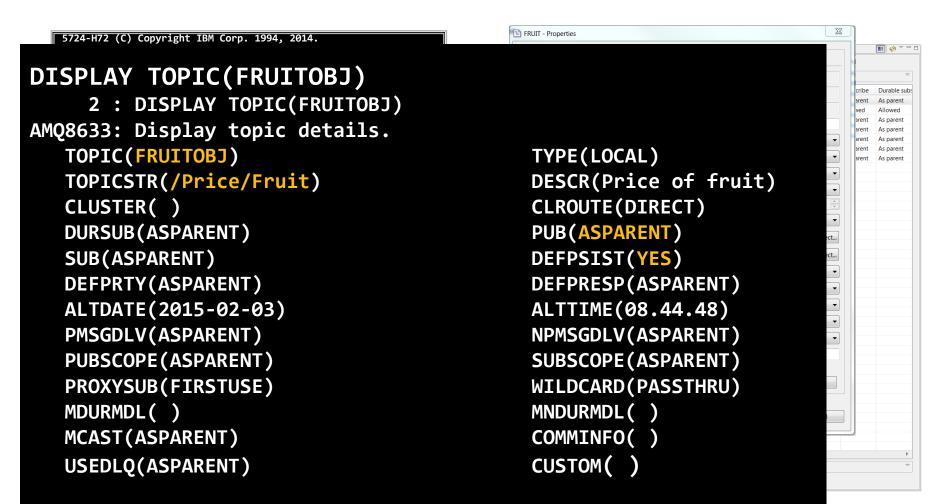

## Managing topics

Displaying the topic tree

This shows how the topic nodes in the topic tree behave

```
DISPLAY TPSTATUS('/Price/Fruit/Apples')
    23 : DISPLAY TPSTATUS('/Price/Fruit/Apples')
AMQ8754: Display topic status details.
   TOPICSTR(/Price/Fruit/Apples)
                                           ADMIN()
  CLUSTER()
  COMMINFO(SYSTEM.DEFAULT.COMMINFO.MULTICAST)
  MDURMDL(SYSTEM.DURABLE.MODEL.QUEUE)
  MNDURMDL(SYSTEM.NDURABLE.MODEL.QUEUE)
  CLROUTE(NONE)
                                           DEFPSIST(YES)
                                           DEFPRESP(SYNC)
  DEFPRTY(0)
                                           PUB(ENABLED)
  DURSUB(YES)
  SUB(ENABLED)
                                           PMSGDLV(ALLDUR)
  NPMSGDLV(ALLAVAIL)
                                           RETAINED(NO)
  MCAST(DISABLED)
                                           PUBCOUNT(0)
  SUBCOUNT(1)
                                           PUBSCOPE(ALL)
  SUBSCOPE(ALL)
                                           USEDLQ(YES)
```

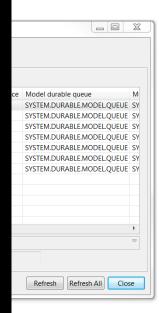

# **Applications**

- When creating subscriptions or opening topics to publish on, do I use a topic string or a topic object?
  - A topic string. No, a topic object. No, both. Actually, er, any of them!
- So which should I use?
  - Using the topic string is probably the easiest, it's closest to what the application is expecting
    - *Sub( , '<u>/Price/Fruit/Apples</u>' ) → /Price/Fruit/Apples*
  - Using a topic object maps the operation to the topic string of that topic object
    - $Sub(\underline{FRUITOBJ}, ") \rightarrow /Price/Fruit$
  - If you use both, you get both!
    - The topic string is appended to the topic string of the object
    - Sub(<u>FRUITOBJ</u>, '<u>Apples</u>') →

/Price/Fruit/Apples

If in doubt, check the topic tree for which nodes are actually being used

# **Subscriptions**

- There are many different *types* of subscriptions:
  - Administered or application created
  - Durable or non-durable
  - Managed or unmanaged subscription queues
- These different aspects of a subscription can be combined, don't assume it's one or the other...

## Subscription types

### Subscription creation and deletion

#### Application created subscriptions

Applications use an API to dynamically create and delete subscriptions

#### Administratively created subscriptions

- An administrator defines subscriptions that can be accessed by applications
- Applications can either use the publish/subscribe APIs to access these subscriptions or access their associated queue using point-to-point APIs.

| Admin       |  |
|-------------|--|
| Application |  |

### Subscription lifetime

#### Durable subscriptions

The lifetime of the subscription is independent of any application

#### Non-durable subscriptions

- The lifetime of the subscription is bounded by the creating application
  - Subscriptions are automatically deleted when the application closes

|             | Durable  | Non-durable |
|-------------|----------|-------------|
| Admin       | <b>S</b> | 8           |
| Application | ۲        | <b>S</b>    |

### Subscription queue management

- A subscription maps a topic to a queue. The queue relationship is either explicit or implicit...
- Managed subscription queue
  - The subscription automatically creates and deletes a queue for the use of queuing any matching publications.

#### Unmanaged subscription queue

When the subscription is created the name and location of an existing queue must be provided by you.

|             | Mana    | aged        | Unmanaged |             |  |  |
|-------------|---------|-------------|-----------|-------------|--|--|
|             | Durable | Non-durable | Durable   | Non-durable |  |  |
| Admin       | S       | •           |           | ×           |  |  |
| Application | S       |             | (Not JMS) | (Not JMS)   |  |  |

## Accessing a subscription's messages

### Via the subscription

- An application opens the subscription
   A true pub/sub application
- Works with managed and unmanaged subscription queues
- Limited to one attached consuming application at a time
   Unless you're using JMS cloned/shared subscriptions
- Generally better pub/sub status feedback

### Via the *queue*

- An application opens the queue associated with the subscription
  - This is really a point-to-point application
- Only works with unmanaged subscription queues
- Allows more freedom in what can be done
  - For example, multiple concurrent consuming applications possible from any API

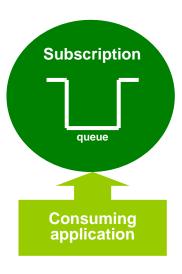

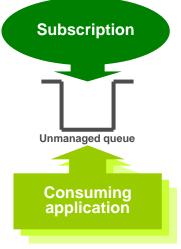

Displaying subscriptions

This shows the subscriptions on a queue manager

| 5724-H72 (C) Copyright IBM Corp. 1994         Starting MOSC for queue manager QMGR:         DISPLAY SUB(SUB1)         1       2 : DISPLAY SUB(SUB1)         AMQ8096: WebSphere MQ subscriptic         SUBID(414D5120514D475231202020         SUBID(414D5120514D475231202020         SUB(SUB1)         TOPICOBJ()         AM:       DEST(SYSTEM.MANAGED.DURABLE.53:         DESTQMGR(QMGR1)         SELECTOR()         AM:       USERDATA()         PUBACCT(16010515000000DEA960DI         DESTCORL(414D5120514D4752312020         SU:       DESTCLAS(MANAGED)         EXPIRY(UNLIMITED)         PUBPRTY(ASPUB)         SUBSCOPE(ALL)         SUBSCOPE(ALL)         SUBTYPE(ADMIN)         WSCHEMA(TOPIC)         CRDATE(2014-04-03)         ALTDATE(2014-04-03)         ALTDATE(2014-04-03)         ALTDATE(2014-04-03)         SUB(SUB1)         SUB(SUB1)         SUBUSCNEN(sub1)         AMQ8099: WebSphere MQ subscriptic         SUBUSER(xxxx)         RESMTIME(09:19:15)         LMSGTIME() | 1. DISPLAY<br>on inquired.<br>02020202007183D5320002306)<br>TOPICSTR(/Price/Fruit/Apples)<br>33D180705230020)<br>PUBAPPID()<br>SELTYPE(NONE)<br>F651724E4B97C192FE803000000000B)<br>2020202020202007183D5320002306)<br>DURABLE(YES)<br>PSPROP(MSGPROP)<br>REQONLY(NO)<br>SUBLEVEL(1)<br>VARUSER(ANY)<br>SUBUSER(xxxx)<br>CRTIME(09:19:15)<br>ALTTIME(09:19:15)<br>on status inquired. | Sul<br>Filt | Q Explorer - Content<br>bscriptions<br>ter: Standard for Subs<br>Subscription name<br>MGR1 SVSTEM BROK<br>General<br>Extended<br>Statistics | SUB1 - Status  Uueue Manager: QMGR1  Subscription name Subscription ID User Durable Type Connection ID Resume date Resume time Date of last message Time of last message Message count  Imi Scheme: Standard for Subscrip Last updated: 10:58:00  Destination class: Destination queue man | Managed     | 3120202020202020202020<br>00000000000000000 |       |
|----------------------------------------------------------------------------------------------------|----------------------------------------------------------------------------------------------------|-------------|----------------------------------------------------------------------------------------------------|----------------------------------------------------------------------------------------------------|-------------|---------------------------------------------|-------|
| RESMTIME(09:19:15)<br>LMSGTIME()<br>ACTCONN(00000000000000000000000000000000000                                                                                                    | LMSGDATE()<br>20000000000000000000000000000)<br>MCASTREL(,)<br>SUBTYPE(ADMIN)                                                                                                    | La          |                                                                                                    |                                                                                                    | ager: QMGR1 | D.DURABLE.533D180705                        |       |
| DISPLAY QLOCAL (SYSTEM. MANAGE                                                                                                    | D.DURABLE.533D180705230020)                                                                                                    |             | ?                                                                                                    |                                                                                                    |             | ОК                                          | ancel |

# Publishing

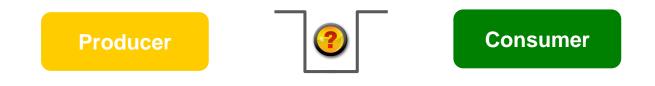

# Point-to-point is nice and simple: Did the message get onto the queue? Was it persistent and transacted?

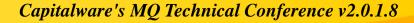

© 2014 IBM Corporation

## Publication, success or failure?

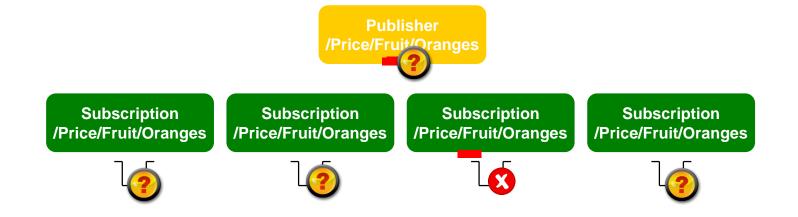

- Point-to-point is nice and simple:
  - Did the message get onto the queue?
  - Was it persistent and transacted?
- Publish/subscribe is not so clear cut...
  - Persistence and transactions still ensures integrity of successful publications.
  - But if one or more subscriptions can't receive the publication, should the publish fail?

## Publication, success or failure?

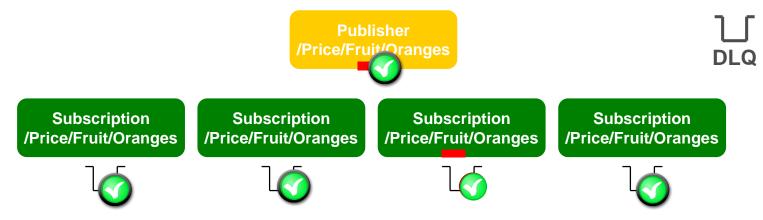

- Should those subscriptions impact the others, should the publisher know?
- What if the subscriptions are durable and the publication is persistent?
- Controlled at the topic level
  - Persistent Message Delivery (PMSGDLV) and Non-persistent Message Delivery (NPMSGDLV): ALL, ALLDUR, ALLAVAIL
- Don't forget that being able to DLQ a publication is still counted as a success!
   ► USEDLQ on the topic to fine tune this behaviour.
- And finally, remember when there are no subscriptions, no-one gets it. That's still a successful publish!

- When a message is published to a topic string, it is delivered to each matching subscription registered at that time.
- Subscriptions created after that point will not receive the message only newly published ones.
- Unless publications are *retained*

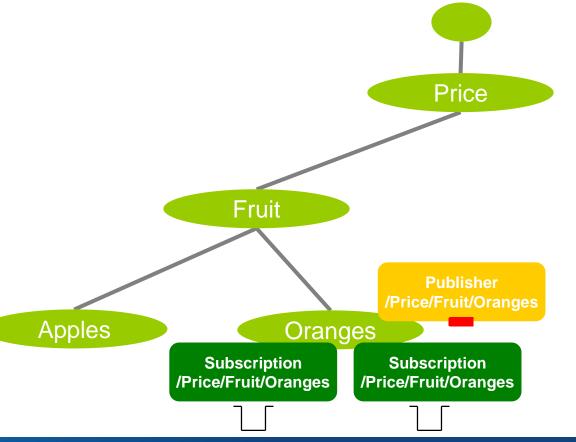

- When a message is published to a topic string, it is delivered to each matching subscription registered at that time.
- Subscriptions created after that point will not receive the message only newly published ones.
- Unless publications are *retained*
- Every time a message is published, the *most recent* publication for each topic string is retained by the queue manager.
- When a new subscription is created, any matching retained message is delivered to it.

- Take care, using retained can be subtle
- Don't confuse it with **persistent** publications

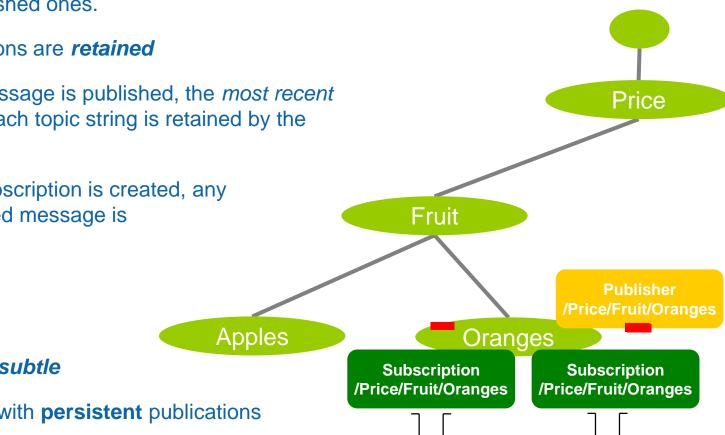

## Quick look at topologies

## Distributed publish/subscribe

 Everything revolves around the topic tree, dynamically built up in a queue manager

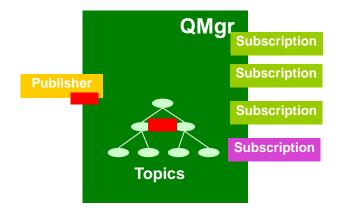

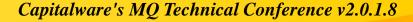

© 2014 IBM Corporation

## Distributed publish/subscribe

- Everything revolves around the topic tree, dynamically built up in a queue manager
- Queue managers can work together to share their topic tree knowledge between them

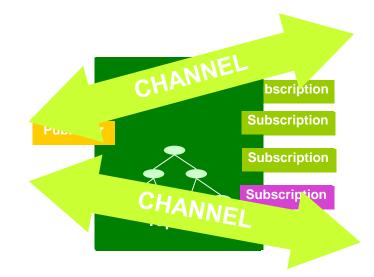

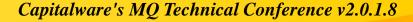

## Distributed publish/subscribe

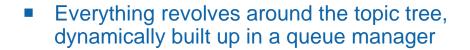

 Queue managers can work together to share their topic tree knowledge between them

QMgr

CHANNEL

CHANNE

Enabling publications to be propagated to subscriptions on different queue managers

Topics

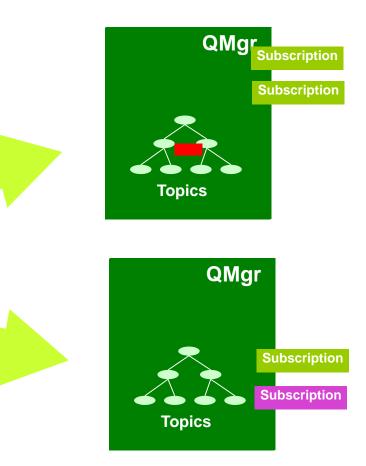

The applications stay the same, the changes are at the configuration level.

## Distributed publish/subscribe topologies

Publish/subscribe topologies can either be created as a defined *hierarchy* or more dynamically as a *cluster*

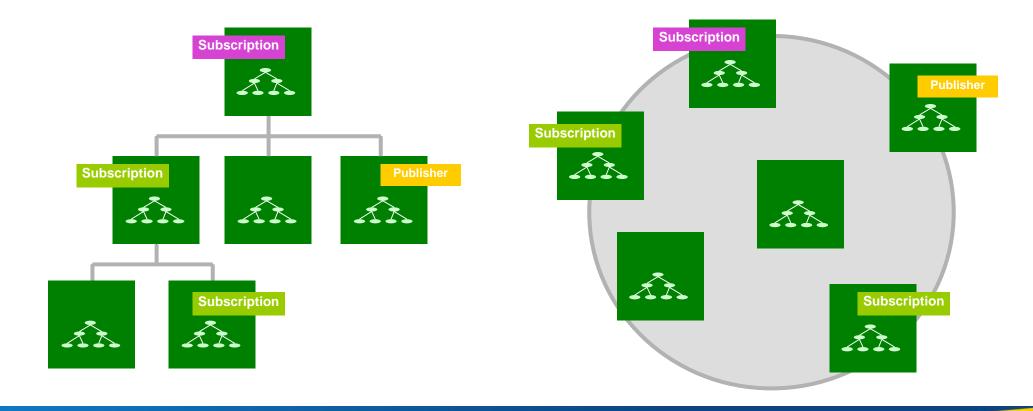

Capitalware's MQ Technical Conference v2.0.1.8

© 2014 IBM Corporation

## Summary

- Publish/Subscribe in WebSphere MQ
- Administration of publish/subscribe
- Management of publish/subscribe
- Subscriptions and publications
- Quick look at topologies

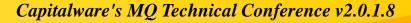

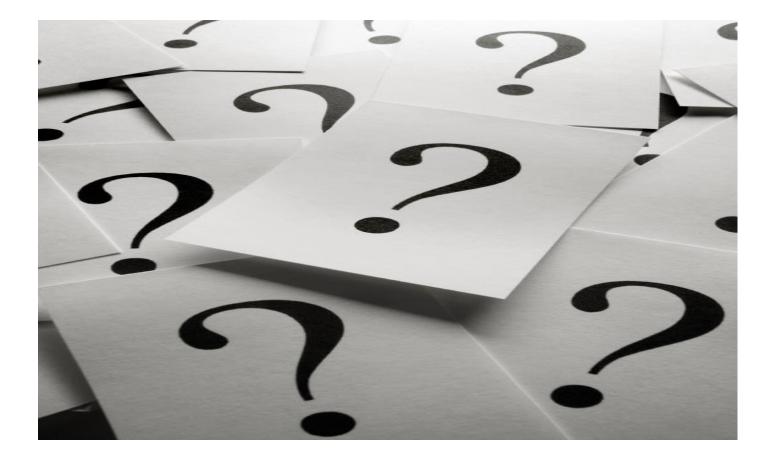

Capitalware's MQ Technical Conference v2.0.1.8

© 2014 IBM Corporation

#### Legal Disclaimer

- © IBM Corporation 2015. All Rights Reserved.
- The information contained in this publication is provided for informational purposes only. While efforts were made to verify the completeness and accuracy of the information contained in this publication, it is provided AS IS without warranty of any kind, express or implied. In addition, this information is based on IBM's current product plans and strategy, which are subject to change by IBM without notice. IBM shall not be responsible for any damages arising out of the use of, or otherwise related to, this publication or any other materials. Nothing contained in this publication is intended to, nor shall have the effect of, creating any warranties or representations from IBM or its suppliers or licensors, or altering the terms and conditions of the applicable license agreement governing the use of IBM software.
- References in this presentation to IBM products, programs, or services do not imply that they will be available in all countries in which IBM operates. Product release dates and/or capabilities
  referenced in this presentation may change at any time at IBM's sole discretion based on market opportunities or other factors, and are not intended to be a commitment to future product or feature
  availability in any way. Nothing contained in these materials is intended to, nor shall have the effect of, stating or implying that any activities undertaken by you will result in any specific sales, revenue
  growth or other results.
- All customer examples described are presented as illustrations of how those customers have used IBM products and the results they may have achieved. Actual environmental costs and performance characteristics may vary by customer.